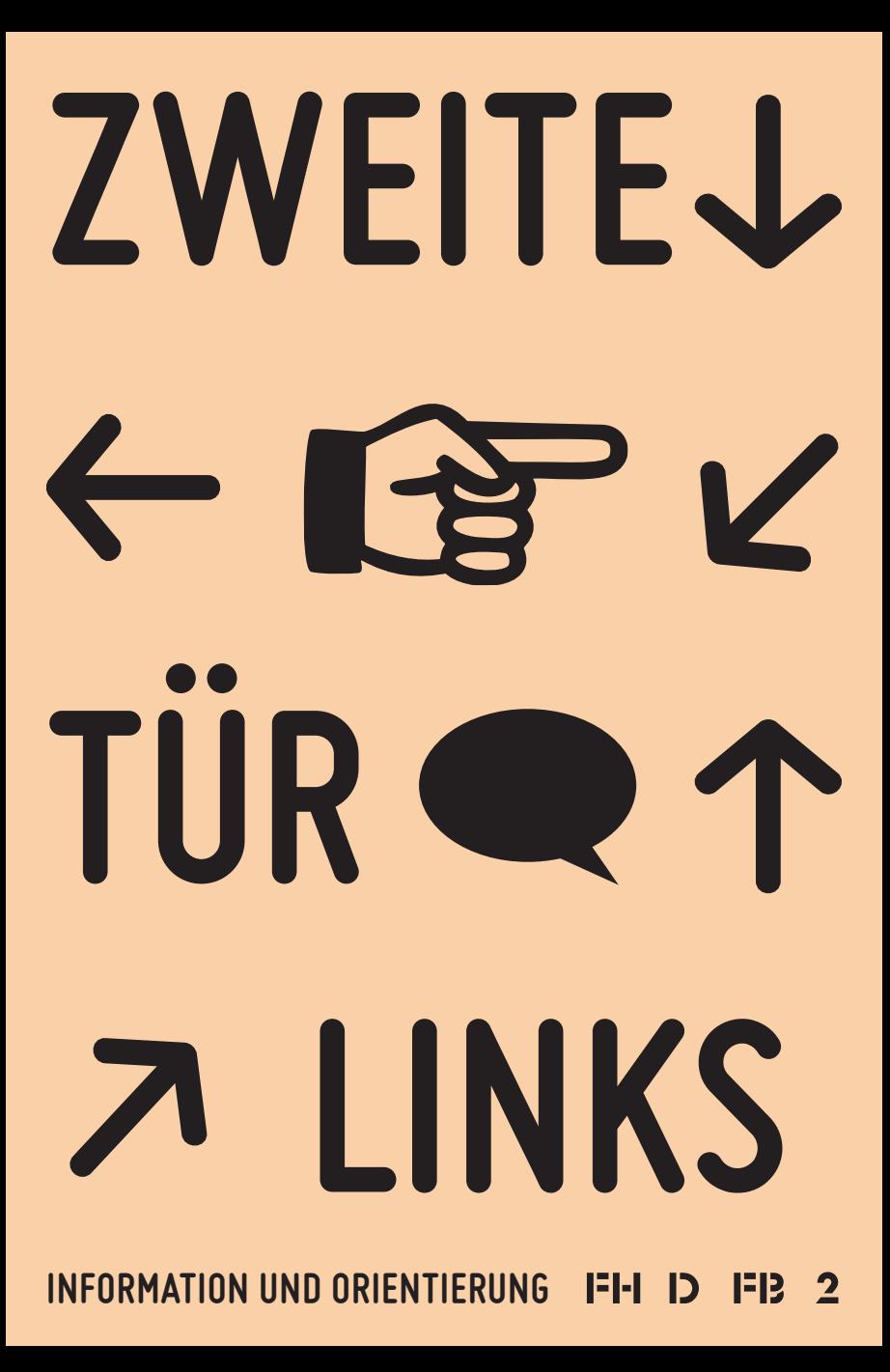

#### **Inhalt**

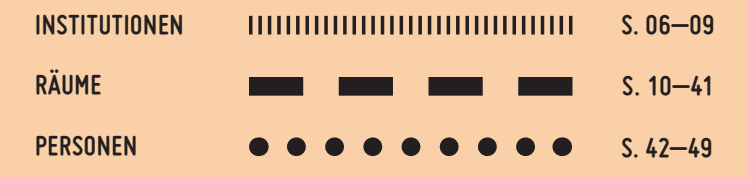

#### **VORWORT**

**Zweite Tür Links bietet orientierung** für Designstudierende der Fachhochschule Düsseldorf. Es erleichtert das Zurechtfinden innerhalb des Gebäudes und gibt Hinweise zu Arbeitsmöglichkeiten und Ansprechpartner/innen.

Im ersten Kapitel sind die wichtigsten Institutionen rund ums Studium zusammengefasst: Es enthält nützliche Hinweise und Tipps, die bei Projekten und Studienorganisation hilfreich sind.

Das zweite Kapitel ist eine Raumübersicht, die nach Stockwerken und Trakten geordnet ist. Jeder Abschnitt beginnt mit einem Lageplan des jeweiligen Traktes und beschreibt Name, Lage und Funktion der Räume.

Ein Personenverzeichnis, in dem alle Lehrkräfte und Mitarbeiter/innen erfasst sind, bildet das dritte Kapitel. Hier sind ihre Kontaktdaten, Räume und Lehrgebiete beziehungsweise Zuständigkeitsbereiche aufgeführt.

# **institutionen**

#### **H.20 CAMPUS IT, SERVICE DESK**

Mo.–Fr. 9–18 Uhr vorlesungsfreie Zeit: 12–17 Uhr

Die Campus IT versorgt die Angehörigen der Fachhochschule mit Internetzugängen, betreut die zentralen Server und Anwendungen und leistet im "Service Desk" Hilfe zu allen IT-nahen

Fragestellungen. Druck- und Plotservices, Ausleihgeräte (Notebooks, Beamer und Zubehör) werden hier zur Verfügung gestellt. Des Weiteren ist es möglich, günstige Lehrbücher und Nachschlagewerke zu Fachliteratur wie z.B. Programmiersprachen zu erwerben. Die Preise sind dabei um einiges günstiger, als im regulären Buchhandel. Außerdem sind noch weitere Gebrauchsgegenstände wie z.B. Rohlinge und Kabel erhältlich. Bei der Campus IT gibt es zahlreiche Softwareprodukte (z.B. Microsoft Office) mit erheblichen Rabatten – für Studierende der Fachhochschule Düsseldorf.

Auch auf "Apple on Campus", dem vergünstigten Apple-Onlineshop für Studenten der FHD, kann auf Nachfrage im Service Desk zugegriffen werden.

Die Campus IT hält für Studierende Lernräume bereit:

In Raum H24A befindet sich ein Notebookpool – dort kann man sich mit eigenem Notebook zurückziehen und arbeiten. Die Poolräume H26A und H26C sind mit PCs bestückt. Grundsätzlich sind diese Räume zwischen 8 Uhr und 22 Uhr geöffnet. Allerdings sind sie für Lehrveranstaltungen stundenweise gesperrt. Der Raum wird auch während der Öffnungszeiten videoüberwacht.

Weitere Infos zu den Dienstleistungen der Campus IT gibt es im Web: http://www.fh-duesseldorf.de/m\_campus\_it/ https://www.facebook.com/campusit.fhd

#### **NE.22 Fachschaft Design**

Keine festen Öffnungszeiten, aber in der Regel besetzt. Offene Tür: Mi. 18 Uhr

Die Fachschaft Design ist Ansprechpartner für alle Studierenden des Fachbereich Design bei Fragen rund ums Studium. Sie kümmert sich um die Bewerber/innen in den Tagen der Eignungs-

prüfungen, betreut die Studienanfänger/innen in der Einführungswoche und im weiteren Studium. Die Fachschaft ermöglicht durch ihre Betreuung und Organisation verschiedene Vorträge und Veranstaltungen, z.B. die Diplomvergaben. Die wöchentliche Fachschaftssitzung ist zugänglich für alle Studierende. Vorschläge zu Aktivitäten können hier eingebracht werden.

#### **NE.23 ASTA-Büro**

Mo.–Do. 11–14 Uhr

Das AStA-Büro bietet Service-Leistungen wie z.B. den Verkauf von Kopierkarten, Fragen zu (BAföG-) Darlehen, Beglaubigungen und allgemeine Beratung.

#### **N1.27 Lehrmittelreferat/AStA-Shop**

Mo. 13–14.30 Uhr Mi. 12.15–13.45 Uhr Do. 13.30–15.00 Uhr Verkauf von Mal- und Zeichenmaterial, Büchern und Lehrmitteln.

#### **NE.50/52 Fachbibliothek Technik/Gestaltung**

Mo.–Fr. 8–20 Uhr Sa. 10–16 Uhr – Antje Ewerling – Detlef Lofti – Inka Schulze-Buxloh – Elke Reher – Brigitte Aust – Katharina Regulski

Zur Nutzung der Bibliothek ist grundsätzlich eine Benutzerkarte notwendig. Mit der Beantragung wird ein Benutzerkonto eingerichtet, das auch online zugänglich ist. Die Karte ist notwendig für jede Ausleihe. Die Erste ist kostenlos, bei Verlust werden zehn Euro für eine neue Karte fällig. Im Benutzerkonto kann der Bibliothekskatalog durchsucht werden, Bücher können vorgemerkt werden, außerdem sind Leihfristabfragen und Verlängerungen möglich.

Literaturrecherche ist online möglich, auch in der

Bibliothek stehen Rechner zur Recherche bereit. Ausleihe erfolgt an der Servicetheke oder am Express-Checkout. Anschaffungsvorschläge können vor Ort über ein Formular oder online im Benutzerkonto abgegeben werden. Außerdem besteht die Möglichkeit der Fernausleihe. Das kostet je nach Medium ca. 1,50 Euro, und dauert zwischen 5 Tagen und 3 Wochen. Die Leihfrist beträgt 28 Tage, es kann bis zu dreimal verlängert werden (online im Benutzerkonto oder via E-Mail), sofern das Medium nicht reserviert wurde.

Kosten für Leihfristüberschreitung: 10 Tage: 2 Euro 20 Tage: 5 Euro 30 Tage: 10 Euro 40 Tage: 20 Euro Leihfristüberschreitung bei Kurzausleihe: 2 Euro

Bei Verlust oder Beschädigung werden 25 Euro plus Kosten des jeweiligen Mediums fällig. An Fortbildungen zur ordentlichen Literaturrecherche kann kostenfrei teilgenommen werden. Aktuelle Termine findet man online. Für gezielte Recherche und weitere Informationen stehen jederzeit Frau Regulski und Frau Aust zur Verfügung, alternativ kann eine E-Mail an:

information.bibliothek@fh-duesseldorf.de gesendet werden.

# **RÄUME**

**2.OG**

**1.OG**

**EG**

 $\mathbb{Z}$  $\mathbb{Z}$ 

D

ś

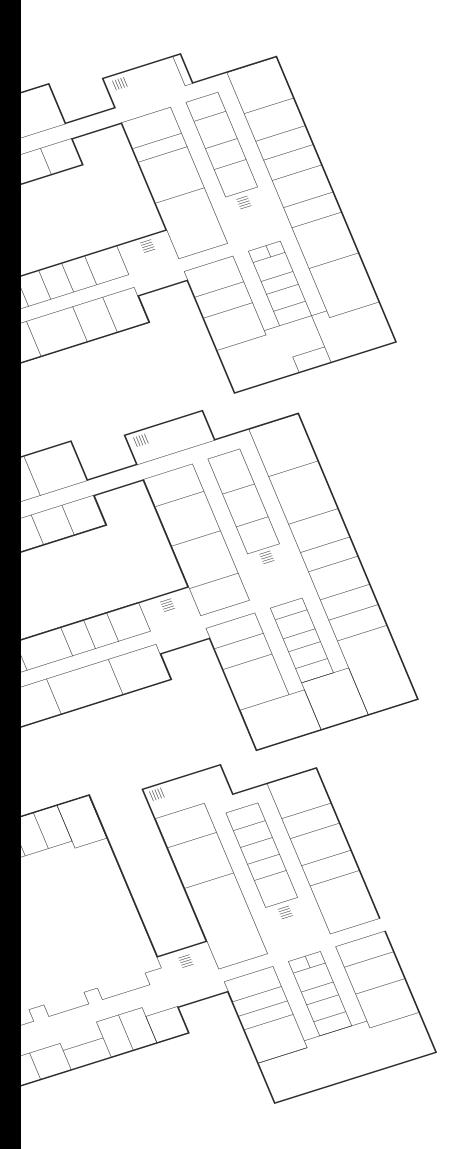

#### **"'Tschuldigung, ich hab den Raum nicht gefunden"**

Bedingt durch die fehlende visuelle Unterstützung in den monotonen Gängen des Designtrakts fällt die Orientierung schwer. Um mit der Gebäudestruktur vertraut zu machen, werden in diesem Kapitel die einzelnen Stockwerke kurz vorgestellt. Links sind die gesamten für Designstudierende relevanten Räumlichkeiten abgebildet, die im Folgenden genauer erläutert werden.

Das gesamte Kapitel ist nach Stockwerken und Trakten geordnet. Jeder Abschnitt beginnt mit einer grafischen Übersicht des jeweiligen Traktes und beschreibt daraufhin Name, Lage und Funktion der Räume.

# NE - Erdgeschoss

#### **ne.43/ne.44 deKanat, deKanataSSIStenZ**

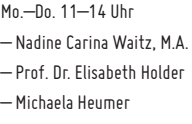

Insbesondere die Sicherstellung des Lehrangebots Das Dekanat leitet den Fachbereich und vertritt dessen Interessen innerhalb der Hochschule. ist die Aufgabe der Dekanin, die durch die Prodekanin in allen Aufgabenbereichen vertreten wird.

Studierende können sich in Angelegenheiten von Studium und Lehre, in denen weder die Lehrenden, die Mitarbeiter/innen, die Fachschaft, das Studienbüro Gestaltung oder sonstige Einrichtungen der FHD weiterhelfen können, an das Dekanat wenden.

Frau Heumer unterstützt das Dekanat und ist für alle Angehörigen des Fachbereichs Ansprechpartnerin in organisatorischen und administrativen Angelegenheiten.

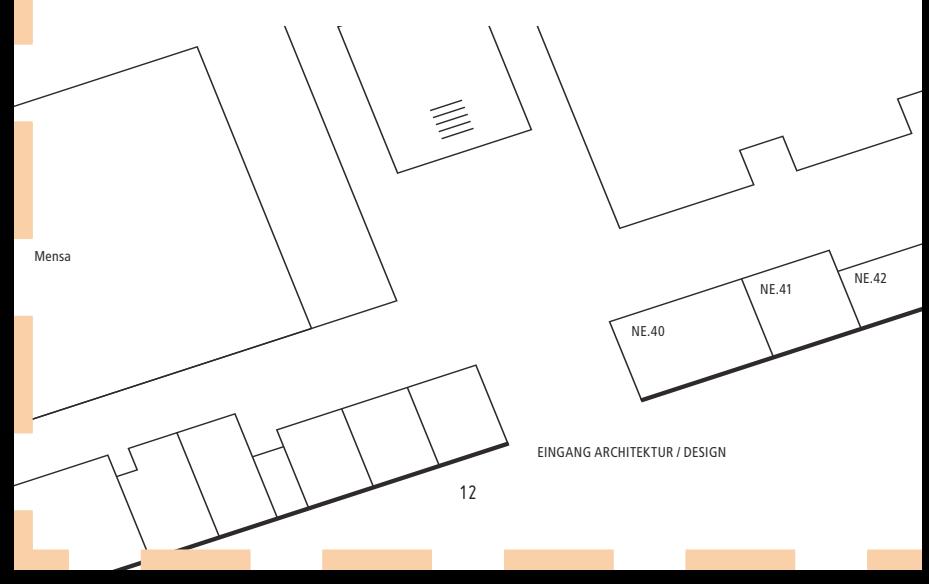

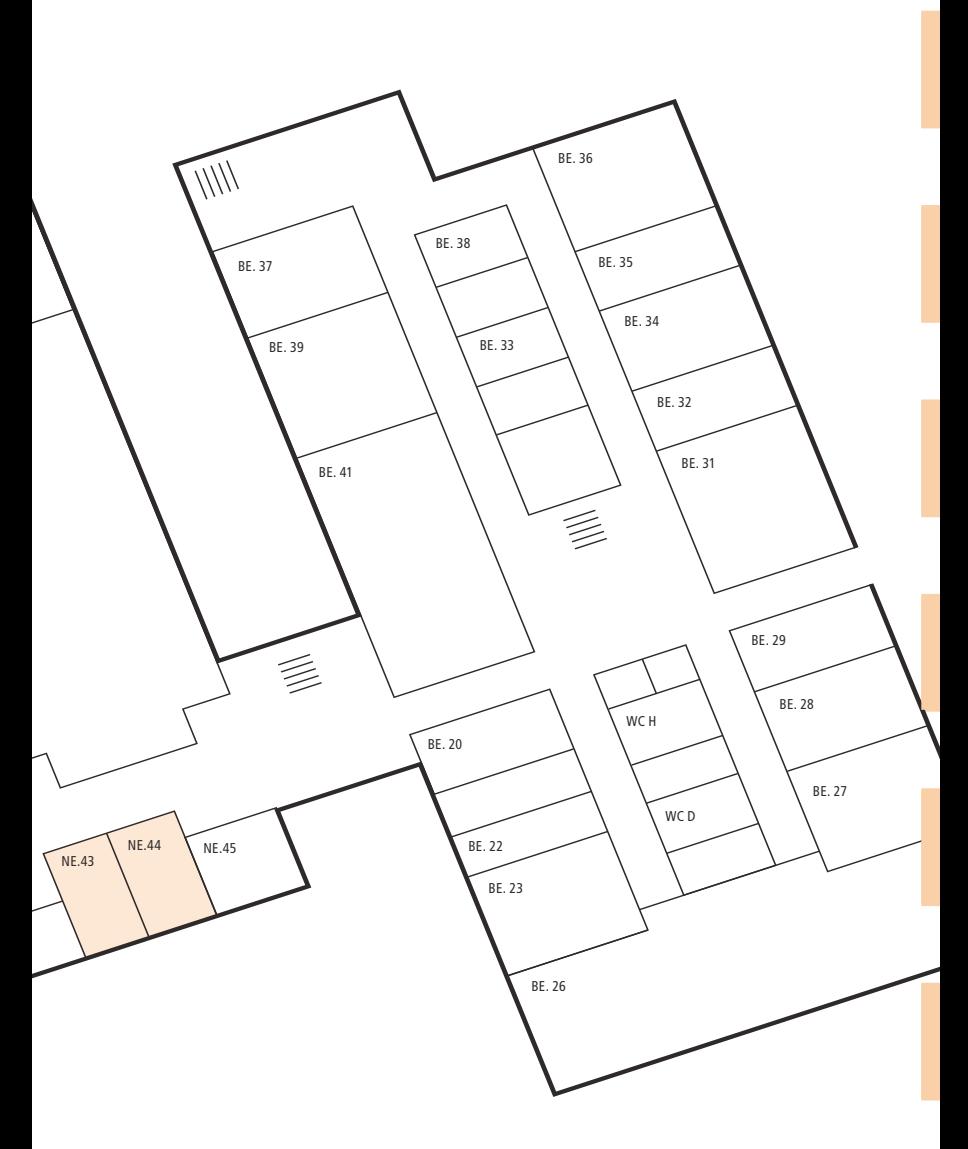

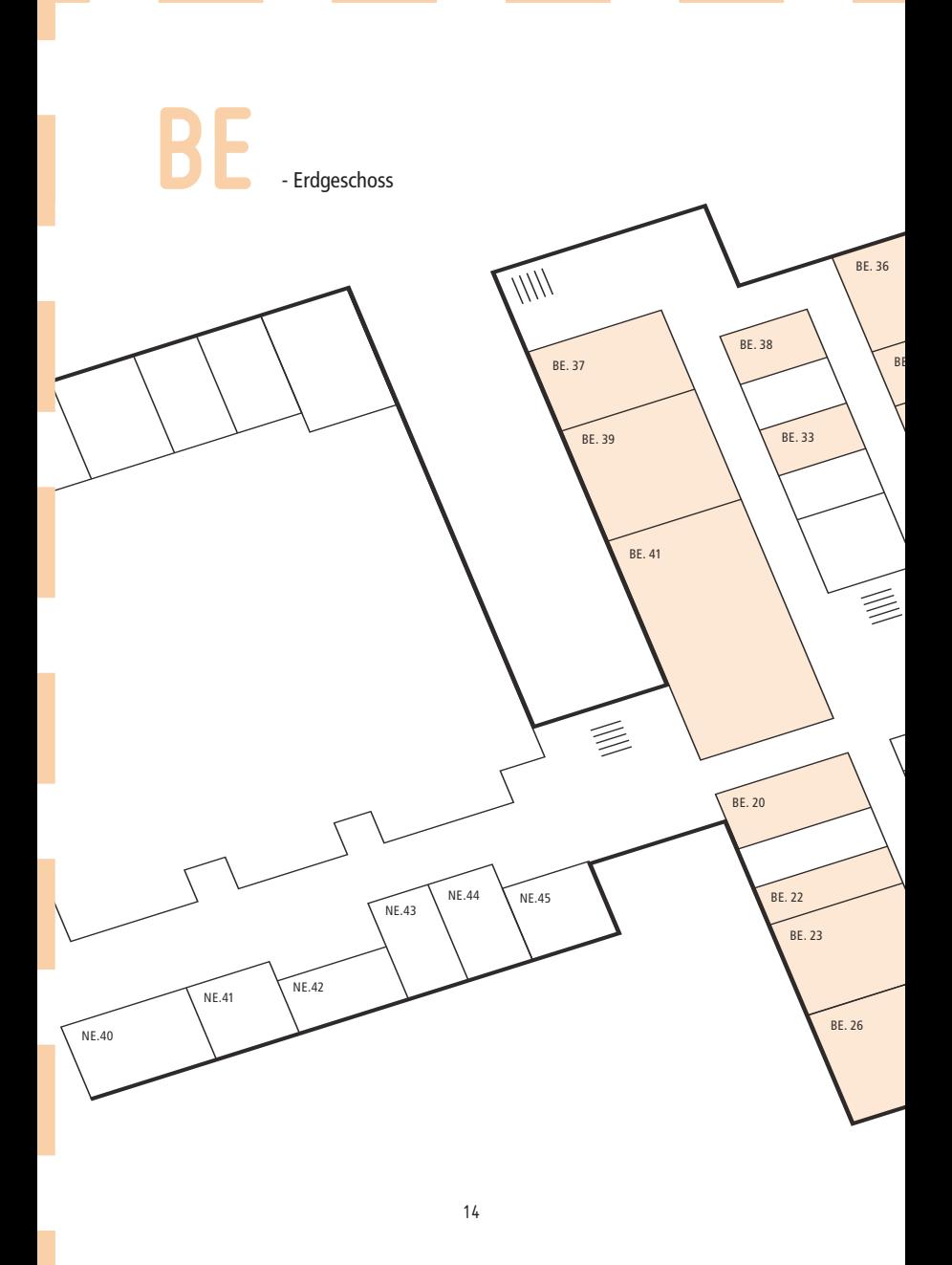

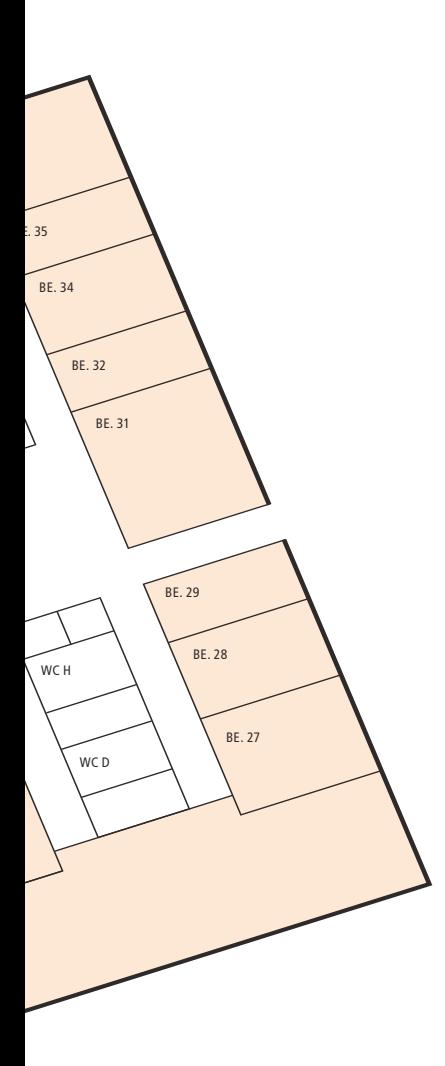

- **be.20** Kleines Fotostudio
- **be.22** Ausleihe
- **be.23** Reproduktion
- **be.25** Lager
- **BE.26 Fotostudio**
- **BE.27 Seminarraum**
- **be.28** Büro Fotografie
- **be.29** Büro Eibelshäuser
- **be.31** Studentischer Arbeits- und Ausstellungsraum
- **be.32** Studentischer Arbeitsraum
- **be.33** Einzellabore
- **be.34** Seminarraum
- **be.35** Büro Caturelli, Schilling
- **be.36** Büro Reich
- **be.37** Büro Brandt
- **be.38** Einzellabore
- **be.39** Negativlabor
- **be.40** Lager
- **be.41** Labor für Lichtästhetik und studentischer Arbeitsraum

**be** - Erdgeschoss

#### **BE.20 Kleines Fotostudio**

Mo.–Fr. nach Absprache – Dipl.-Des. Jörg Reich

Das kleine Fotostudio ist für maximal drei Personen ausgerichtet. Leuchttisch, Backdrops und Studioblitze sind nutzbar.

#### **BE.22 Ausleihe**

Mo.–Fr. 10–16 Uhr – Dipl.-Des. Jörg Reich Um Equipment auszuleihen, ist es notwendig, eine studentische Haftpflichtversicherung abzuschließen. Diese kostet 30 Euro im Jahr und versichert über eine Summe von 12.500 Euro (allerdings nicht für Diebstahl). Informationen zur Beantragung bei Jörg Reich in Raum BE.36.

#### **BE.23.1 Reproduktion**

Mo.–Fr. nach Absprache – Dipl.-Des. Jörg Reich

Die digitale Reproduktion von Negativen oder Positiven auf Formate bis zu DIN A1 ist hier an einer Saugwand möglich.

#### **BE.26 GroSSes Fotostudio**

Mo.–Fr. 10–16 Uhr – Dipl.-Des. Jörg Reich Das große Fotostudio kann bei Bedarf in zwei Räume durch einen Vorhang geteilt werden. Es lässt sich ob einer LKW-Einfahrt problemlos mit

größeren Gegenständen (Autos, Möbel, etc.) bestücken. Ausgestattet ist es mit einer fest installierten Hohlkehle mit Studioblitzanlage und diversen Lichtformern. Außerhalb der regulären Öffnungszeiten nur mit schriftlicher Genehmigung der betreuenden Dozenten zu nutzen. Vor Benutzung des Studios muss zu Beginn des Semesters eine Studioeinführung belegt werden.

#### **BE.31 STUDENTISCHER ARBEITS- UND AUSSTELLUNGSRAUM ("24/7")**

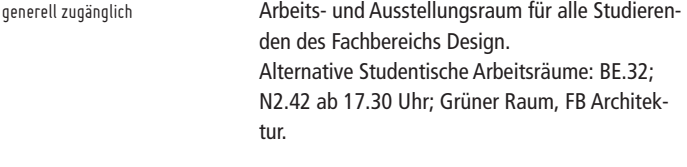

#### **BE.32 Studentischer Arbeitsraum**

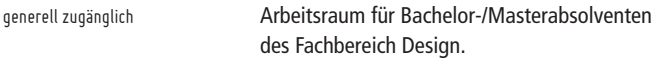

#### **BE.33.1 - 33.4 Einzellabore**

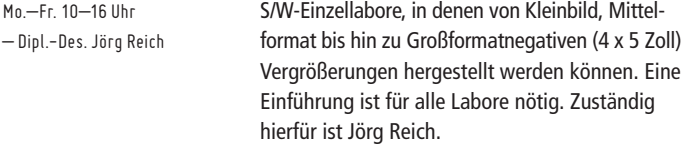

#### **BE.36 Büro Jörg Reich**

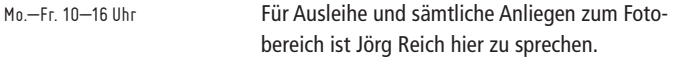

## **BE.37 Büro Jörg Brandt, Jochen Zäh**

Mo.–Fr. 8–16 Uhr

Einführung und Betreuung im digitalen Modellbau. Ein 3D Scanner ist nach Absprache nutzbar.

#### **BE.38 Einzellabore**

Mo.–Fr. 10–16 Uhr – Dipl.-Des. Jörg Reich S/W-Einzellabore, in denen von Kleinbild, Mittelformat sowie Großformatnegativen (4 x 5 Zoll) Vergrößerungen hergestellt werden können.

#### **BE.39 Negativlabor**

Mo.–Fr. 10–16 Uhr – Dipl.-Des. Jörg Reich Im Negativlabor können S/W-Kleinbild-Filme in Dosen und alle anderen Formate bis 4 x 5 Zoll entwickelt werden.

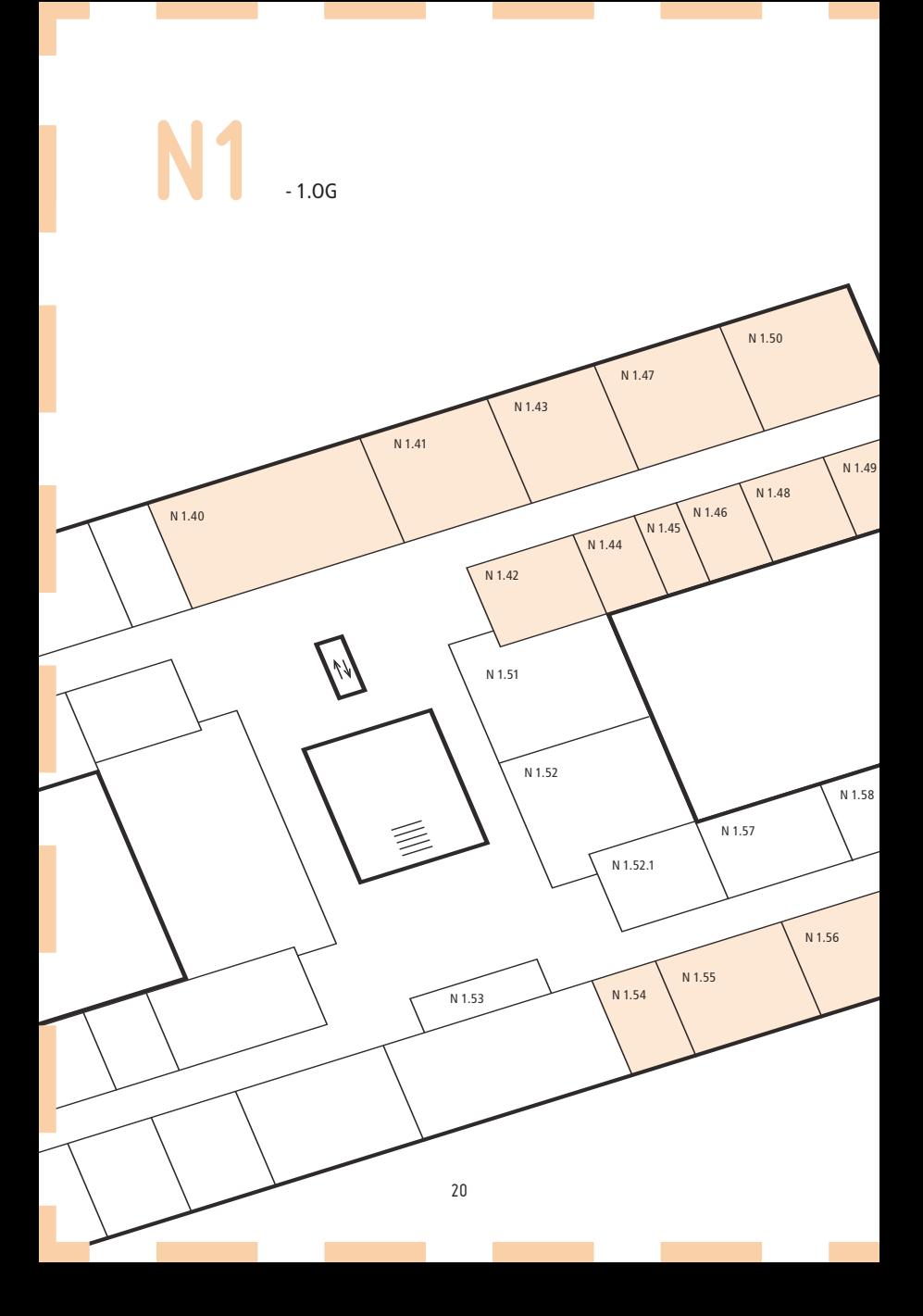

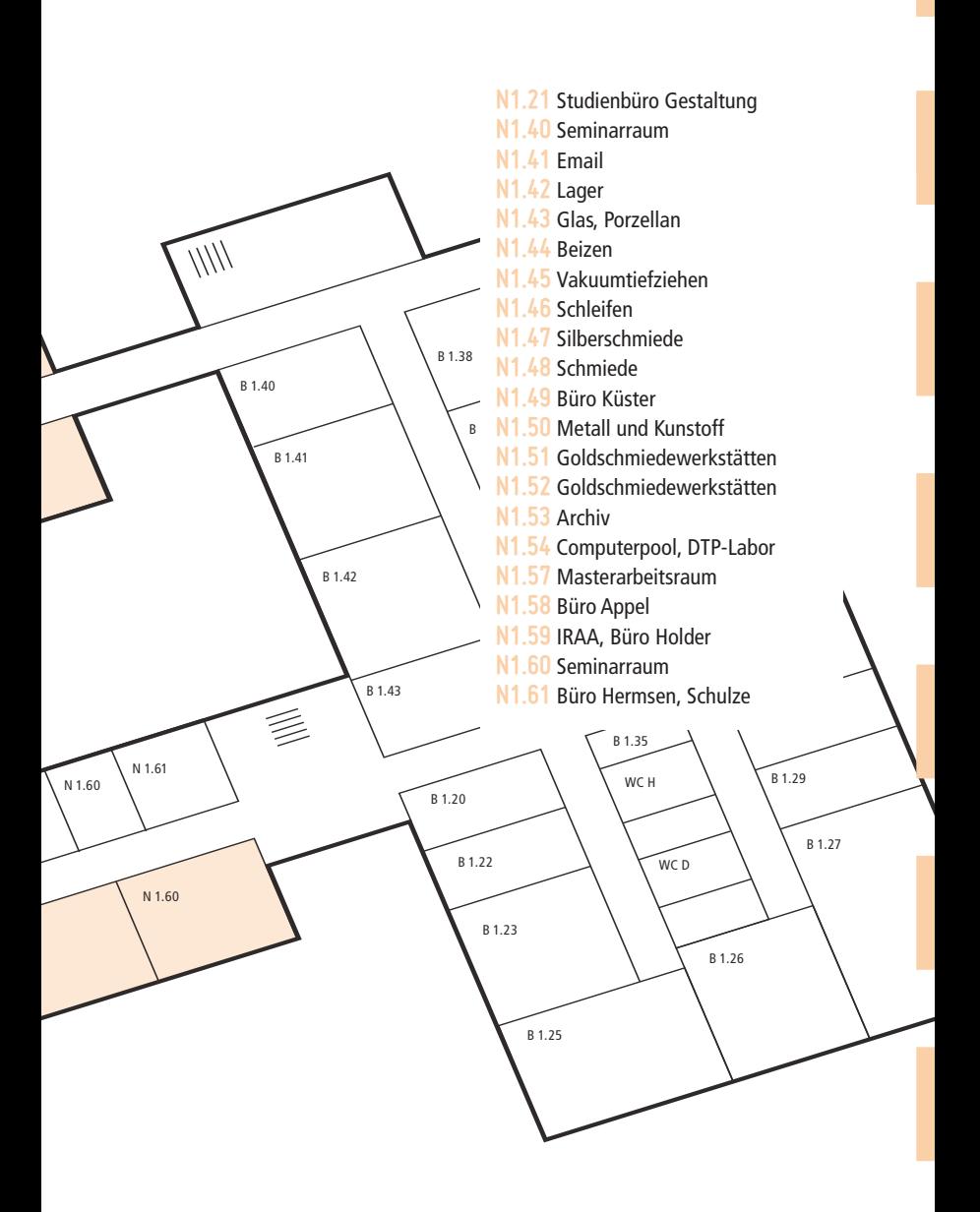

**n1**  $-1.0G$ 

## **N1.21 Studienbüro Gestaltung**

Mo., Di., Do. 9–12 Uhr Mi. 13:30 –17:00 Uhr – Gaby Danniger – Sabine Kopittke

Das Studienbüro ist für folgenden Angelegenheiten zuständig: Immatrikulation, Studiengang-/ Hochschulwechsel, Beurlaubung, Exmatrikulation, Rückmeldung, Semesterbeitrag, Ersatz des Studierendenausweis, sowie Krankenkassen- und Rentenversicherungsangelegenheiten.

#### **N1.41 Email**

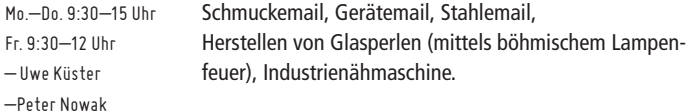

#### **N1.43 Glas, Porzellan**

Mo.–Do. 9–15 Uhr Fr. 9–12 Uhr – Uwe Küster

Herstellung von Keramikmodellen, Porzellanbrennen, Glasschmelzen (durch Fusing und Slumping). Außerdem Trocknen von Gipsmodellen, Herstellen von Wachsspritzmodellen (Ejektor). Zudem gibt es einen Vakuumrüttler zur Erstellung von blasenfreien Modellen (Gießharz und Gips).

#### **N1.44 Beizen**

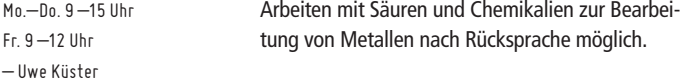

#### **N1.45 Vakuumtiefziehen**

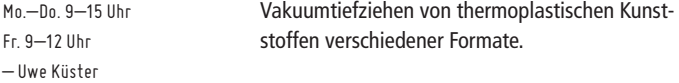

#### **N1.46 Schleifen**

Mo.–Do. 9:30–15 Uhr Fr. 9:30–12 Uhr –Uwe Küster

Sandstrahlen bis 8 x 5 cm. Diamantbohr- und Schleifmaschine für Glas, Keramik sowie Porzellan und Stein vorhanden, zudem existiert eine Teller-, Band- und Kontaktschleifmaschine für die Bearbeitung von Holz, Kunststoffen und Metall.

#### **N1.47 Silberschmiede, Masterarbeitsraum**

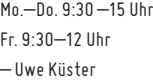

Goldschmiedewerktische mit Lötrohr sowie kleiner Ständerbohrmaschine, Schwenkbiegmaschine (Abkantbank), einer Gesenkpress-/Schneidemaschine (für Kunststoffe, NE-Metalle, Edelmetalle)

vorhanden. Es gibt einen Brennplatz zum Silberschmieden, Schmelzen von Edelmetallen und Aluminium. Blech und Draht kann mit der Goldschmiedewalze bearbeitet werden. Schmieden von Stahl und NE-Metallen ist möglich.

#### **N1.48 Schmiede**

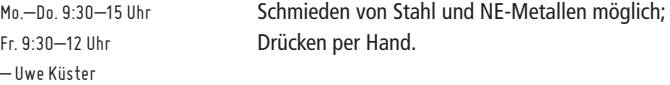

#### **N1.50 Metall und Kunstoff**

Mo. – Do. 9:30–15 Uhr Fr. 9:30–12 Uhr – Uwe Küster

Kreissägen nutzbar für NE-Metalle, Holz und Kunststoffe. Bandsäge für Holz, Kunsstoffe, NE-Metalle, Stahl, Edelstahl und Edelmetalle. Außerdem ist Drehen, Fräsen, Bohren, Pressen (20 Tonnen) und Biegen möglich.

#### **N1.51/1.52 Goldschmiedewerkstätten**

Mo.–Do. 9:30–15 Uhr Fr. 9:30–12 Uhr – Uwe Küster

Vorhanden sind Goldschmiedewerktische mit Lötrohr, eine Goldschmiedewalze für Blech und Draht, eine Draht-Ziehbank, Digestorium (chemischer Arbeitsplatz). Diverse Kleinwerkzeuge sind nutzbar.

#### **N1.54 DTP-Labor**

Öffnungszeiten hängen aus; einsehbar im Netz –Axel Appel

Arbeitscomputer (iMacs, 27"), Notebookarbeitsplätze, Drucker (bis Din A3) und Scanner (Din A4) vorhanden. Druckkosten hängen im Raum aus. Farbdrucke müssen bei Axel Appel angemeldet und durch ihn freigegeben werden. http://design.fh-duesseldorf.de/c\_stud/ labore/q\_compraum

#### **WichtigeR Hinweis**

Grundsätzlich ist für die Benutzung der Werkstätten des FB Design eine Einweisung erforderlich. Für AAD-Studierende geschieht das im Zuge der Teilnahme an der Maschineneinweisung, die Bestandteil des (Pflicht-)Basismoduls "Grundlagen der Fertigung" mit den Lehrveranstaltungen "Material & Technik" und "Technik & Realisation" ist. Ansprechpartner für die Einarbeitungen sind Uwe Küster (AAD), sowie Michael Swottke und Udo Hoffmann (Modellbau).

Zudem werden ein Nachweis einschlägiger Fachkenntnisse und eine durch Unterschrift bestätigte Sicherheitsunterweisung in Geräte und Maschinen sowie in den Umgang mit Gefahrstoffen (werkstattbezogen) gefordert. In allen Werkstätten des Studienganges AAD muss jederzeit persönliche Schutzausrüstung getragen werden (siehe Werkstattordnung http://design.fh-duesseldorf.de/c\_stud/labore/w\_ werkaad).

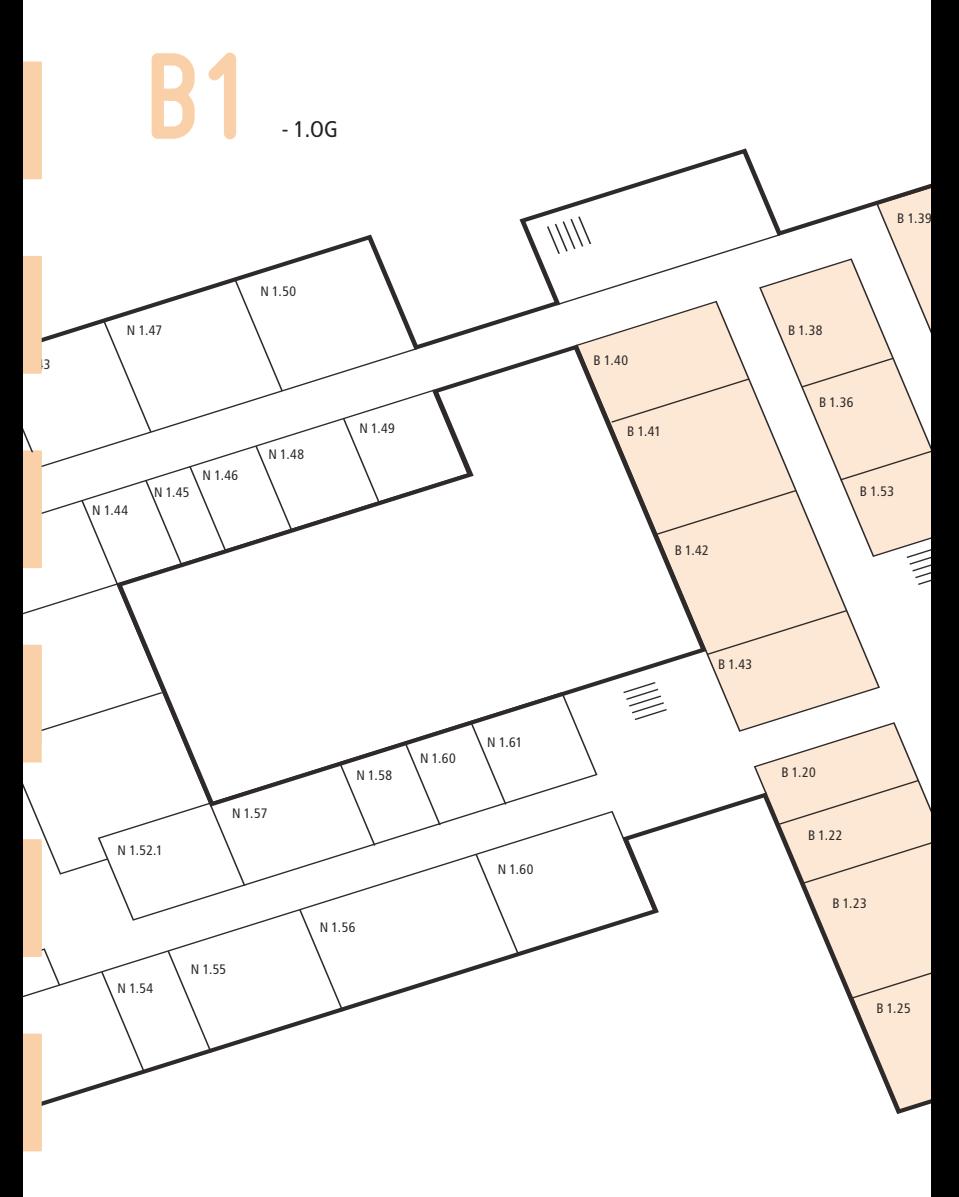

26

**Contract Contract** 

**Contract Contract** 

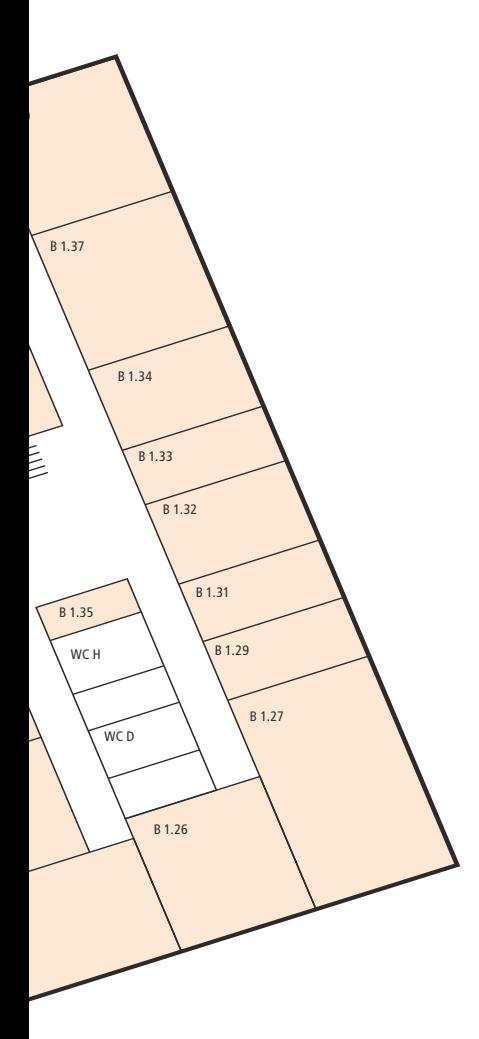

- **b1.20** Spritzlackierung
- **b1.22** Vorbereitung und Trocknung
- **b1.23** Modellbau
- **b1.25** Modellbau
- **b1.26** Modellbau
- **b1.27** Seminarraum
- **b1.29** Büro Hoffmann, Swottke
- **b1.31** Büro Verkerk, 3DKOMM
- **b1.32** Großformatdruck, Schneideplotter
- **b1.33** Büro Asmus
- **b1.34** Labor für Digitalen Modellbau
- **b1.35** Lager
- **b1.36** Papierlager
- **b1.37** Seminarraum
- **b1.39** Seminarraum, Institut bild.medien
- **b1.40** Schweißen, Polieren
- **b1.41** Seminarraum
- **b1.42** Designredaktion
- **b1.43** Archiv

**b1**  $-1.0G$ 

#### **B1.20/1.22 Spritzlackierung**

Mo.–Do. 8:30–16 Uhr Fr. 8:30–12 Uhr – Udo Hoffmann – Dipl.-Des. Michael Swottke Ver- und Bearbeitung aller Arten von Lacken und Oberflächen nach Absprache.

#### **B1.23 /1.25 Werkstatt Modellbau**

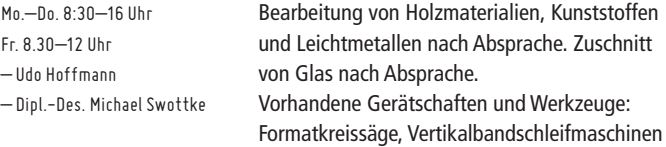

(Schleifbreite 25 cm / 2 cm), oszillierende Zylinderschleifmaschine (Durchmesser 3-12 cm), Bandsäge, zwei Ständerbohrmaschinen, Vertikalbandpoliermaschine, maschinelle Polierscheibe zur Kunststoffbearbeitung, Sandstrahlkabine (ca. 60x60 cm x 30 cm), Modellbausäge, Handmaschinen, diverses Kleinwerkzeug, Drehbank, CNC-Fräsmaschine und Modellbaufräsmaschine.

#### **B1.32 GroSSformatdruck Schneideplotter, SIEBDRUCKFILM**

Mo.–Fr. 8–16 Uhr – Dipl.-Des. Axel Appel

Druckaufträge mit Axel Appel besprechen.

#### **B1.34 Labor für Digitalen Modellbau**

Mo.–Fr. 8–16 Uhr – Dip.-Des. Jörg Brandt – Dipl. -Des. Jochen Zäh M.A. Mehrere Rechner sind vorhanden und ausgestattet mit Software für digitalen Modellbau, digitale Illustration, Rendering, Animation und 3D-Scanning.

#### **B1.40 ModeLLBAU Schweissen Polieren**

Mo.–Fr. 9:30–15 Uhr Fr. 9:30–12 Uhr – Uwe Küster

Schweißen, Polieren, Schneiden und Schleifen von Metallen (NE-Metalle, Edelmetalle, Stahl und Edelstahl), Kunststoffen, Holz, Glas und Porzellan möglich.

#### **B1.42 Designredaktion**

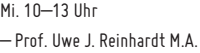

Die FHD hat seit einigen Semestern eine eigene Designredaktion. Die Redaktion präsentiert das ganze Panorama des Fachbereich Designs. Dies geschieht durch ein engagiertes Team unter

Leitung von Professor Uwe J. Reinhardt. Informationen und Material über Seminare, organisatorische Termine, spannende Wettbewerbe und viele andere designrelevante Themen, die direkt oder indirekt mit dem Designstudium in Düsseldorf in Verbindung stehen, werden gesammelt und publiziert. Dazu gehört die redaktionelle Bearbeitung aktueller Themen und Anfragen sowie deren entsprechende Veröffentlichung und Betreuung. Auf diesem Weg entsteht ein Informationsforum, dass jederzeit und überall genutzt werden kann. Darüber hinaus ist die Designredaktion auch so etwas wie ein think-tank für die Entwicklung und Erprobung neuer Konzepte und ungewöhnlicher Ideen.

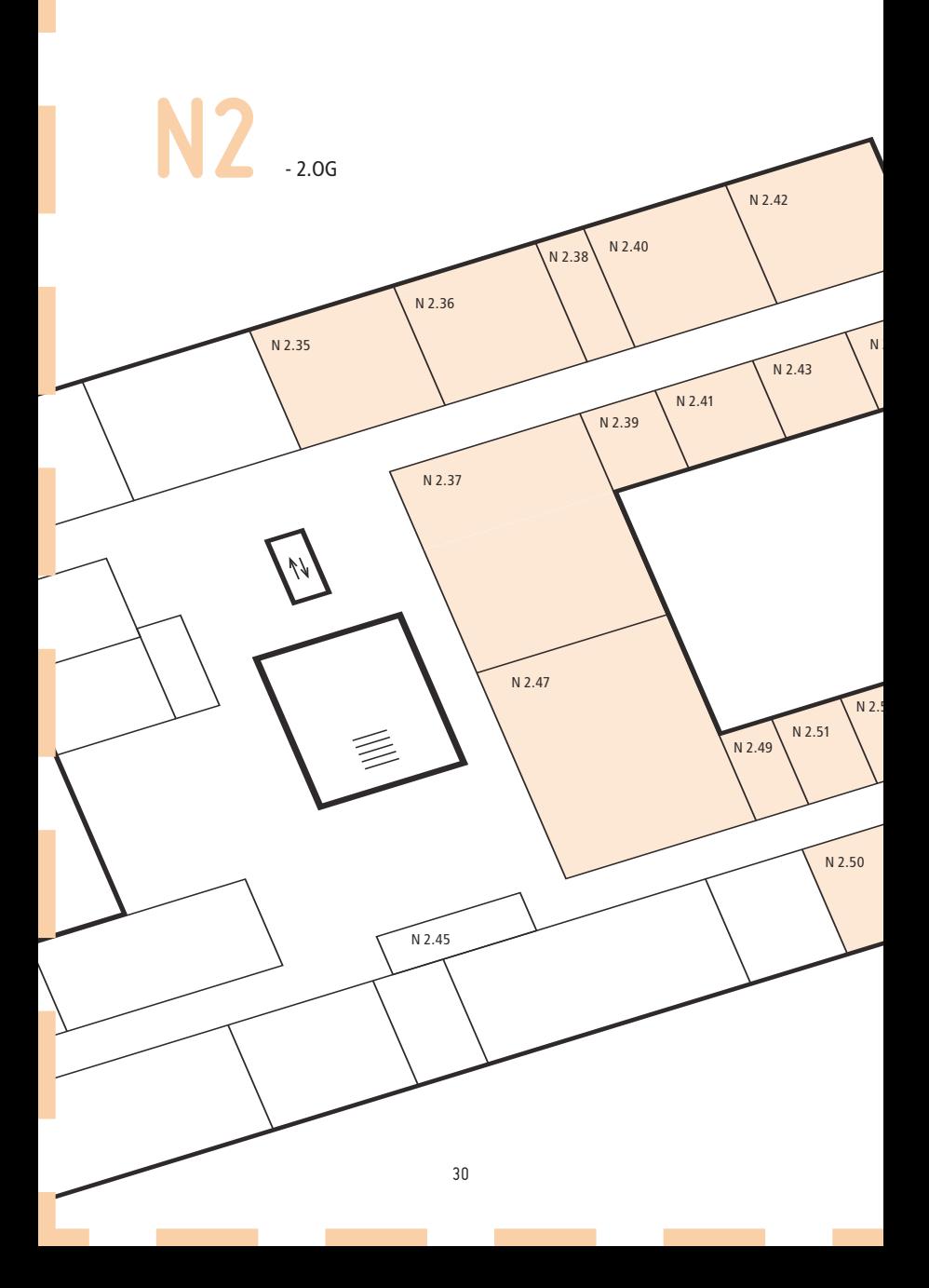

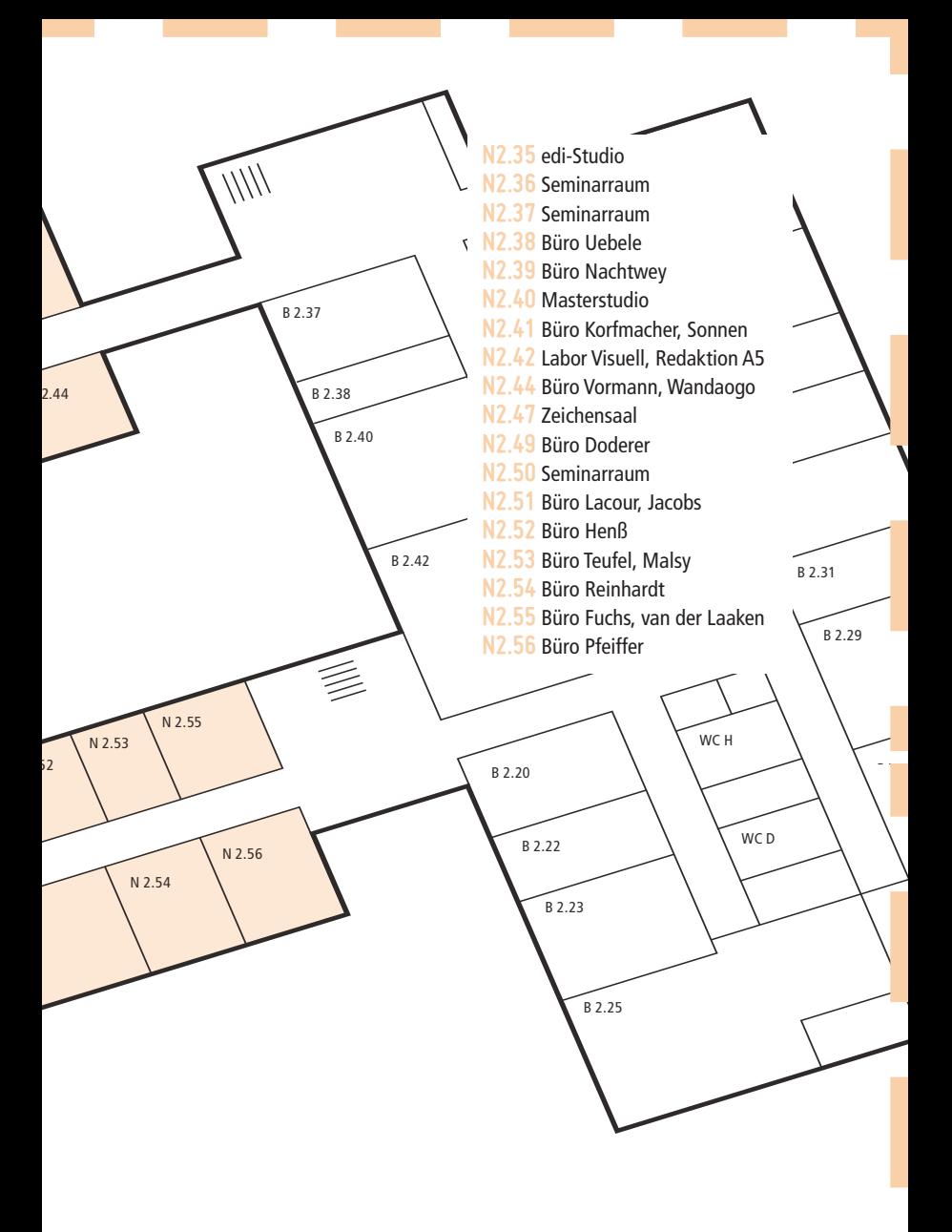

N2

#### **N2.35 EDI-STUDIO**

– Prof. Uwe J. Reinhardt – Prof. Philipp Teufel – Prof. Dipl. Ing. Harry Vetter – Prof. Dipl. Ing. Stefan Korschildgen

edi, das Exhibition Design Institute der FH Düsseldorf bündelt Forschungsschwerpunkte und wissenschaftliche Arbeit, auch im Kontext von Forschungs- und Drittmittelprojekten, zum Thema Ausstellung, Event und Messe. Das Institut bietet einen viersemestrigen Masterstudiengang «Exhibition Design», der nichtkonsekutiv

und forschungsorientiert aufgebaut ist. Der Studiengang Exhibition Design beschäftigt sich mit dem breiten Panorama des Gestaltens in Bezug auf Kommunikation und Raum. Eine darauf folgende Promotion ist mit Kooperationspartnern möglich.

#### **N2.43 LABOR VISUELL, A5-Redaktion**

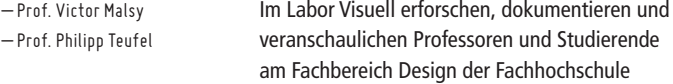

Düsseldorf diziplinübergreifend visuelle Phänomene aus allen Bereichen des Kommunikationsdesign. Ein Schwerpunkt liegt im Erkunden der Archive unserer jungen Designgeschichte mit ihren Themen und Persönlichkeiten. Die Forschungsergebnisse werden in regelmässigen Abständen exponiert und publiziert.

Zu den bisherigen Projekten gehören "helmut schmid – design is attitude", "FilmKunstGrafik", "Helvetica Forever", "Stefan Kanchev" und "A5".

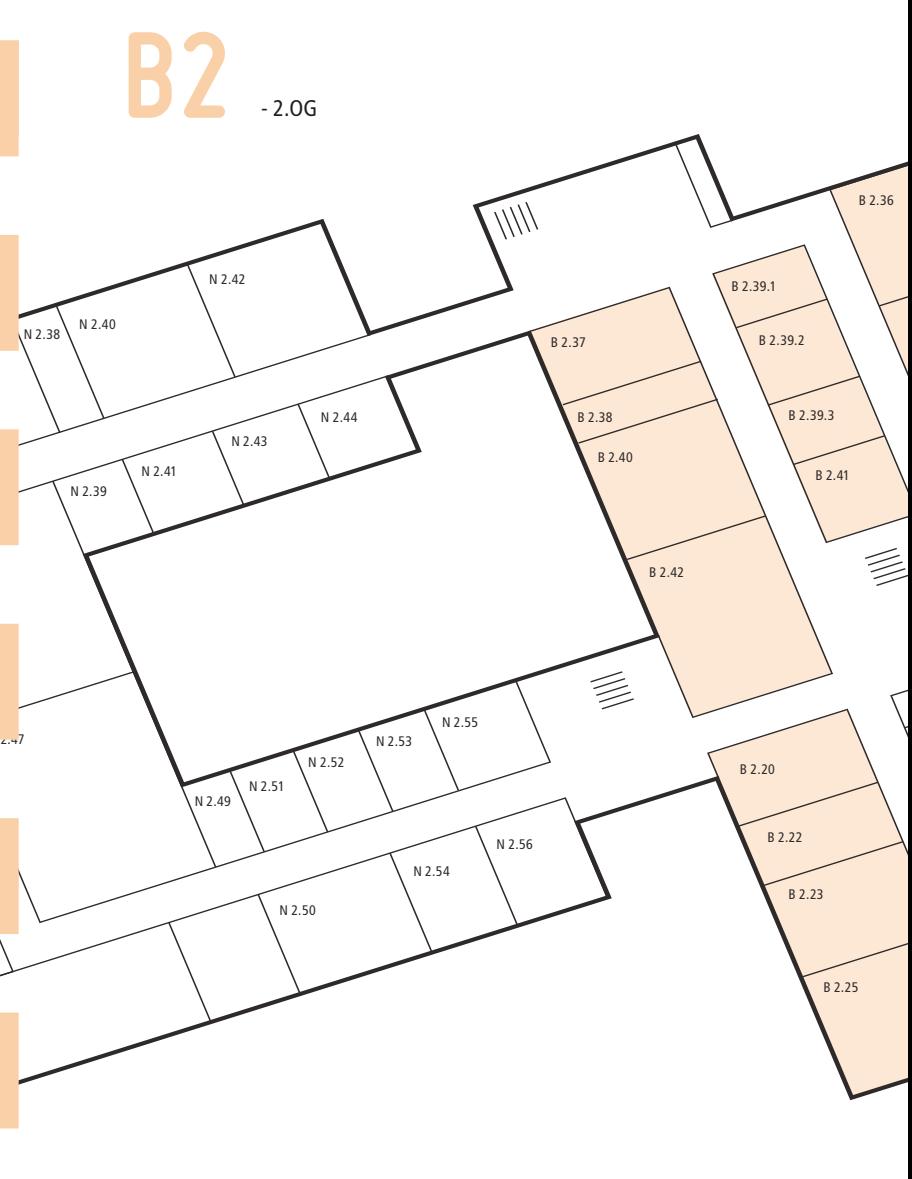

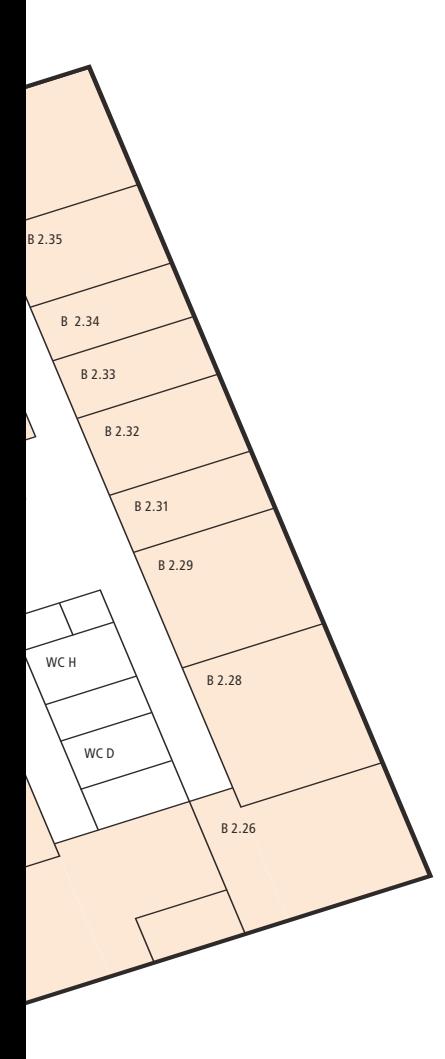

- **b2.20** Papierschneideraum
- **b2.22** Siebdruck Vorbereitung
- **b2.23** Siebdruck Vorbereitung
- **b2.25** Siebdruck, Bleisatz, Büro Janke
- **b2.26** Seminarraum
- **b2.28** Offsetdruckerei
- **b2.29** Papierlager
- **b2.31** Büro Hilliges, Schröder
- **b2.32** Radierwerkstatt
- **b2.33** Büro Grube, Tischtau
- **b2.34** Büro Rungenhagen, Zimmermann
- **b2.35** Labor für digitale Illustration
- **b2.36** Seminarraum
- **b2.37** Seminarraum
- **b2.38** Büro Boddin
- **b2.39** .1 Trickfilm / .2 Ausleihe .3 Mediasteuerung
- **b2.40** AV Ton- und Bildregie
- **b2.41** Requisite
- **b2.42** AV Ton- und Bildregie

**b2** 

#### **B2.20 Papierschneideraum**

Mo.–Fr. 9–15 Uhr – Christina Grube – Sebastian Tischtau Hier kann nach Absprache vor Ort Papier beschnitten werden. Keine Depafit oder Kapa-Platten. Anmeldung zum Schneiden bei Frau Grube oder Herrn Tischtau. Bindung kann nur extern erfolgen.

#### **B2.22/23 Siebdruck Vorbereitung**

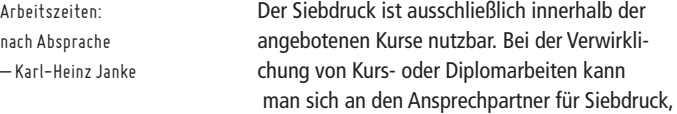

Karl-Heinz Janke, wenden. Bei einer Kursbelegung fallen keine Kosten für Farbe beziehungsweise Siebe, gegebenenfalls auch für die Filmherstellung und eigenes Material wie Handschuhe, Tesaband etcera an. Eventuell anfallende Reparaturkosten müssen teilbezahlt werden.

## **B2.25 Siebdruck, Bleisatz, Büro Janke**

– Karl-Heinz Janke

Information und Anmeldung unter http://design.fh-duesseldorf.de/siebdruck

#### **b2.28 Offsetdruckerei**

Mo.–Fr. 9–15 Uhr – Christina Grube – Sebastian Tischtau Hier kann nach Absprache Offset gedruckt werden. Kosten für Druckplatten, Papier und Sonderfarben fallen an. Das zu druckende Projekt muss kursbezogen sein; die Unterschrift eines Lehrenden wird benötigt.

## **B2.35 Labor für Digitale Illustration**

Mo.–Fr. 9–16 Uhr – Dipl.-Ing. Florian Boddin – Anwesenheit von Tutoren Voraussetzung

Zur Verfügung stehen Macs, die mit der Creative Suite und Videobearbeitungsprogrammen ausgestattet sind.

#### **B2.39.2 Ausleihe AV Medien**

Mo.–Do. 12:30 –13:30 Uhr Fr. 13–14 Uhr – Dipl.-Ing. Florian Boddin Ausleihfrist: Eine Woche. Eine studentische Haftpflichtversicherung (dieselbe wie bei der Ausleihe im Fotobereich) ist nötig.

#### **B2.40/2.42 AV Ton- und BildREGIE / Studio**

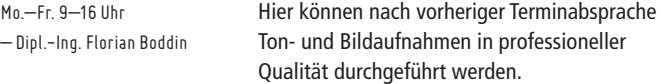

# **>FB2**

– Räume außerhalb des Fachbereichs Design

Grundsätzlich sind die Räume und Anlagen anderer Fachbereiche nur auf Anfrage zu nutzen. Studierende der jeweiligen Fachbereiche haben im Zweifel Vorrang. Besonders gegen Ende des Semesters wird es schwierig, freie Plätze zu ergattern, deshalb ggf. Wartezeit einplanen.

#### **AE.20 Materiallager**

Mo.–Do. 8–16 Uhr Fr. 8–13 Uhr längere Öffnungszeiten nach Absprache – Franz Klein-Wiele – Herbert Mosbach – Olaf Schlacht – Christof Lungwitz

Es stehen zu günstigen Preisen Holz, Papier, Finn- und Graupappe sowie Lacke zur Verfügung.

#### **AE.28-29 Werkstatt Maschinenraum**

Mo.–Do. 8–16 Uhr Fr. 8–13 Uhr Zeiten können variieren – Franz Klein-Wiele – Herbert Mosbach – Olaf Schlacht – Christof Lungwitz

Für Holz: Plattensäge, Fräse, Tischfräse, Abrichte, Dickenhobel, Bandsäge, Flächenschleifmaschine, Langlochbohrmaschine, Formatkreissäge (Aluminium und Acryl nach Absprache) vorhanden. Zur Nutzung der Werkstatt muss eine Werkstatteinführung absolviert werden. Furniersäge, Furnierpresse, Standbohrmaschine, verschiedene Schleifteller, Walzenschleifer, verschiedene Bandsägen, verschiedene Dekopiersägen, kleine Modellbausägen, Kantenschleifmaschine, Stab-

schleifmaschine (2 Stk.), Formatkreissäge (2 Stk.), Furniernähmaschine nutzbar. Dazu sollten sich mehrere Personen koordinieren, da eine Mindestgruppengröße von 5 Personen erreicht werden muss.

#### **AF 31 MODELLBAU STYROCUT**

Mo.–Do. 8–16 Uhr Fr. 8–13 Uhr längere Öffnungszeiten nach Absprache – Franz Klein-Wiele – Herbert Mosbach – Olaf Schlacht – Christof Lungwitz

Heißdraht-Schneidemaschinen (3 Stk.). Bis zu zwei können ausgeliehen werden. Für Digitalcut und Laser sind vektorisierte Dateien notwendig. Laserschneider schneiden Papier, Holz und Plattenwerkstoffe bis max. 6mm. Außerdem verschiedene Kunsstoffe (ohne PVC), Leder, Stoff, Linoleum und anderes. Die Nutzung ist kostenpflichtig. Der Digitalcut schneidet Schaumstoff (bis 5 cm), Papier, Leder, Naturkautschuk und Linoleum.

#### **AE.34 Tageslichtlabor**

Nutzung nach Absprache im Werkstattbüro – Prof. Peter Andres – Franz Klein-Wiele – Herbert Mosbach – Olaf Schlacht

– Christof Lungwitz

Lichtdecke bis 25.000 Lux, sowie verschiedene Lichquellen zum Experimentieren verwendbar.

# **AE.37 3D-Drucker (Z-Printer)**

Öffnungszeiten nach Absprache mit Prof. Dipl.-Ing. Markus Anton Pasing oder Tutoren

3D-Druck auf Gipsbasis. Verwendbare Dateien sind .stl, .vrml, allgemeine 3D-Modelle. Die Dateiabgabe muss bis donnerstags geschehen. Der Druck findet nur freitags statt, Abholung der Modelle bis dienstags.

#### **AE. 38 Spritzraum (Lackierraum)**

Mo.–Do. 8–16 Uhr Fr. 8–13 Uhr längere Öffnungszeiten nach Absprache – Franz Klein-Wiele – Herbert Mosbach – Olaf Schlacht – Christof Lungwitz

Lackierung aller Art von Materialien mit diversen Lacken ist nach Unterweisung möglich.

#### **AE.40 Modellbau Nassarbeiten Gips / Stein / Ton + Materiallabor**

Mo.–Do. 8–16 Uhr Fr. 8–13 Uhr längere Öffnungszeiten nach Absprache – Franz Klein-Wiele – Herbert Mosbach – Olaf Schlacht – Christof Lungwitz

Arbeiten mit Beton, Stein, Gips möglich. Schneidegerät für Stein benutzbar. Nutzung des Materiallabors nach Absprache im Werkstattbüro.

#### **A1.20 Renderingraum**

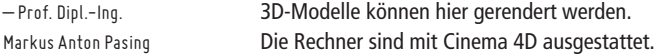

## **A1.26/A 1.28 Computerräume**

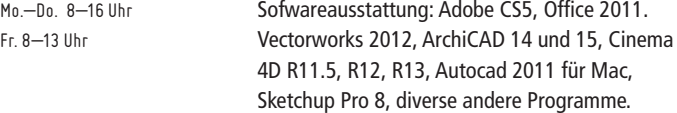

#### **L1 Betriebstechnik Elektrowerkstatt**

7:30–15:45 Uhr 12:00–12:30 Uhr Mittagspause – Johannes Schmidtmann – Dirk Kreyenbrink

Beratung bei der Entwicklung und beim Bau von Objekten mit elektrischen Betriebsmitteln. Unter Aufsicht gefertigte und geprüfte Objekte dürfen die Hochschule nicht verlassen.

#### **L36 Betriebstechnik Metallwerkstatt**

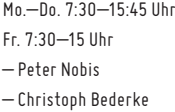

Bearbeitung von Stahl, NE- Metall (Aluminium, Messing, Kupfer) und Kunststoff mittels Bohren, Drehen, Fräsen, Sägen, Feilen und Biegen. Spezielle Blechbearbeitung wie Schneiden und Abkanten sowie Schweissen, Löten (Gas- schmelz-

schweissen, Schutzgasschweissen MAG und WIG, Hart- und Weichlöten) und Sandstrahlen ist möglich. Es können Materialkosten anfallen. Aufträgen werden nach vorheriger Absprache und Abgabe eines schriftlichen Auftrages erledigt. Voraussetzung für die Benutzung der Maschinen und Werkzeuge in der Metallwerkstatt ist die Teilnahme an der Sicherheitsunterweisung, die vom Werkstattpersonal durchgeführt wird (siehe Werkstattordnung – hängt in der Werkstatt aus).

#### **M1.15 Informatik**

Termin nach Absprache – Prof. Dr. Wolfgang Lux – Prof. Dr. Ulrich Schaarschmidt In einem kleinen Labor können nach Absprache kleine Gegenstände gelötet und geätzt werden.

#### **N1.36 Plottraum**

Mo.–Fr. 9–12 Uhr 13–17 Uhr –Ben Hoffmann

Drei Plotter sind vorhanden; Druck- und Papierkosten fallen an.

# **PERSONEN**

# **Altrichter VoLker**

volkerart@aol.com Bildgestaltung / Illustration

#### **Andereya, Dipl.-Kom. Ralf**

r.andereya@ipanema2c.de Sprache und Text

### **Appel, DIPL.-DES. Axel**

0211 43 51 225 axel.appel@fh-duesseldorf.de N1.58 DTP-Werkstatt

#### **Arndt, Dipl.-Des. Benjamin**

0178 28 12 898 arndt@agenturzwo.de Redaktion und Edition

### **Asmus, Prof. Dr. Phil. Stefan**

0211 43 51 216 stefan.asmus@fh-duesseldorf.de B1.33 Interaktive Systeme, Hypermedia

#### **Auler, Andreas**

0211 43 43 240 auler@siebeke.com Wirtschaftsrecht

#### **Banasik, Christian**

c.banasik@t-online.de Audiovisuelles Design, Sound

#### **Basta, Alexander**

Fotografie 0211 73 08 742

#### **Bennert, Dipl.-Des. Hanno**

Dreidimensionale Kommunikation hanno@hn2o.de

#### **Bereth, Dipl.-Des. Bärbel**

baerbel.bereth@ish.de Typografie, Schrift, Zeichen, Layout

#### **Blisniewski, Dr. Thomas**

blisniewski@arcor.de Kunst- und Medienwissenschaften

#### **Boddin, DIPL.-DES. Florian**

0211 43 51 248 florian.boddin@fh-duesseldorf.de B2.35, B2.38-40 Digitales Illustrationslabor, AV Ton- und Bildträger

#### **Brandt, DIPL.-DES. Jörg**

0211 43 51 260 joerg.brandt@fh-duesseldorf.de BE.37, B1.26, B1.34 Holzwerkstatt, Labor für Digitalen Modellbau, CAD

#### **Büngener, Dipl.-Des. Sven**

02104 932 131 sven.buengener@t-online.de Illustration

#### **Caturelli, Prof. Celia**

0211 43 51 208 celia.caturelli@fh-duesseldorf.de Gestaltungslehre und künstlerische Grundlagen

#### **Diemer, Dipl.-Des. Jens**

fhd@htfx.de 3D Design und Digitaler Modellbau

#### **Doderer, Prof. DR. Yvonne P.**

0211 43 51 214 ypdoderer@fh-duesseldorf.de N2.49 Cultural Studies mit Schwerpunkt Geschlechterforschung

#### **Eibelshäuser, DIPL.-DES. Eib**

0211 43 51 287 **BF**.29 eib.eibelshaeuser@fh-duesseldorf.de Fotografie

#### **Engels, Dipl.-Des. Till**

0163 18 94 098 tillengels@aol.com Fotografie

#### **Fels, Dipl.-DEs. Daniel**

nachricht@danielfels.de Informations- und Orientierungssysteme

#### **Fiedler, Dipl.-DEs. Max**

0172 25 58 786 max@pigsell.de Interaktive Systeme und Hypermedia

#### **Fleischmann, Dipl. Foto/Film Des. Dieter**

0177 83 36 207 trick@fotofleischmann.de Illustratives Gestalten/Trickfilm

#### **Friel, Dipl.-Des. Gunnar**

gunnarfriel@gmail.com Hypermedia

#### **Fuchs, Prof. Harald**

0211 43 51 239 harald.fuchs@fh-duesseldorf.de N2.55 Zeichnen, Gestaltungslehre

#### **Goffin, Thorsten**

0221 723 358 t.goffin@t-online.de Verbale Kommunikation, Sprache und Text

#### **Gölitz, Dipl.-Des. Matthias**

0212 24 74 504 info@goelitzdesign.com Dreidimensionale Kommunikation

#### **Gorny, Prof. Dieter**

0211 43 51 201 gorny@e-c-c-e.com Kultur- und Medienwissenschaften

#### **GRABINIOK, Dipl.-Des. DAVID**

info@davidgrabiniok.de Fotografie und Buchgestaltung

#### **GraSS, Dipl.-Des. Tino**

info@tinograss.de Typografie

#### **Grube, Christina**

0211 43 51 245 druckerei.fb2@fh-duesseldorf.de B2.33 Offsetdruckerei

#### **Harden, Claus**

harden@pilger-harden.de Art Direction

#### **Henss, Prof. Roland**

0211 43 51 241 roland.henss@fh-duesseldorf.de N2.52 Typografie

#### **Hermsen, PRof. Herman**

0211 43 51 227 herman.hermsen@fh-duesseldorf.de N1.61 Schmuck- und Produktdesign

#### **Heumer, Michaela**

0211 43 51 201 design@fh-duesseldorf.de michaela.heumer@fh-duesseldorf.de  $NE$  $AA$ Dekanatsassistenz

#### **Hilliges, Thomas**

0211 43 51 251 thomas.hilliges@fh-duesseldorf.de B2.31 Verlag und Herstellung

#### **Hoffmann, Udo**

0211 43 51 213 udo.hoffmann@fh-duesseldorf.de B1.20, B1.23, B1.25, B1.26, B1.29 Modellbau

#### **Holder, Prof. Elisabeth**

0211 43 51 226 elisabeth.holder@fh-duesseldorf.de N1.59 Schmuck und kontextuelle Kunst

#### **Holzapfel, Dr. Heinz**

0211 64 15 264 holzapfel@cinegraph.info Film

#### **hausmeier, Philip**

phausmeier@aol.com Körper, Raum und Gestalt

#### **Jacobs, Holger, PRof.**

+44 796 08 70 172 holger@minddesign.co.uk N 2.51 Typografie

#### **Janke, Charly**

karl-heinz.janke@fh-duesseldorf.de B2.22-25 Siebdruck

#### **Jasch, Alexander**

alex@morlon.de Redaktion und Edition

#### **Jendreiko, Christian**

c.jendreiko@gmx.de Textgestaltung, kuratorische Praxis

#### **Jensen, Birgit**

0211 73 38 522 birgitjensen@web.de Freie Grafik und Druck

#### **Kaloussi, Olga**

0211 50 47 697 olga.kaloussi@gmail.com Fotografie

#### **Karababa, Dipl.-Des. Christina**

0173 28 14 755 christina.karababa@fh-duesseldorf.de Prototyping und Simulation

#### **Knichel, Dipl.-Des. Georg**

knichel@schnelle-brueter.de 02132 80 601 Art Direction

#### **Korfmacher, Prof. Wilfried**

0173 57 95 557 wilfried.korfmacher@ fh-duesseldorf.de N2.41 Kreative Strategie, Kampagne, Text, Social Design, Psychosemiologie

#### **Küster, Uwe**

0211 43 51 222 uwe.kuester@fh-duesseldorf.de B1.40, N1.41 -1.52 Werkstätten AAD

#### **Lacour, Prof. Laurent**

0170 52 57 667 laurent.lacour@fh-duesseldorf.de N2.51 Corporate Design

#### **Leschak, Uli**

ule@leschak.com Art Direction

#### **Liedtke, Dipl.-Des. Andreas**

069 759 51 624 liedtke@horizont.net Redaktion und Edition

#### **Maas, Dr. Barbara**

0208 32 194 barbaramaas@t-online.de Gestaltungswissenschaften

#### **Majewski, Dipl.-Ing. Werner**

werner.majewski@fh-duesseldorf.de B1.39 Webentwicklung, medientechnische Projekte, Betreuung Internetauftritt FB Design

#### **Malsy, Prof. Victor**

0211 43 51 238 malsy@malsyteufel.com N2.53, NE. 43 Typografie und Buchgestaltung

#### **Mamczur, Dipl.-Des. Guido**

guido.mamczur@d-art-design.de Dreidimensionale Kommunikation Raum und Interior

#### **Merle-Pier, PIA-Nora**

0211 67 90 284 pia@pia-nora-merle.de Sprache und Text

#### **Meyer, Dipl.-Des. Thomas**

methomas@freenet.de Interaktive Systeme und Hypermedia

#### **Müller M.A., Jens**

jens@optik-studios.de Redaktion und Edition

#### **Mycielski, Dipl.-Des. Dominik**

dominik@mycielski.de Hypermedia

#### **Nachtwey, Prof. Dr. Reiner**

0211 43 51 230 reiner.nachtwey@fh-duesseldorf.de N2.39 Bild und Kommunikation, Bild und zeitbasierte Medien

#### **Pfeifer, prof. Dr. Hans-Georg**

0211 43 51 240 hans-georg.pfeifer@fh-duesseldorf.de N2.56 Kunstwissenschaft, insbesondere Kunstgeschichte

#### **Poirier, Dipl.-Bw. Anne-Catherine**

0211 41 04 02 poirier@acpconsulting.de Grundzüge des Existenzmanagements

#### **Rahn, Dipl.-Ing. Carmen**

0211 682 156 Theaterfotografie

#### **Rawe, Dipl-Des. Arne**

arnerawe@lycos.com Interaktive Systeme, Systemdesign

#### **Reich, Dipl-Des. Jörg**

0211 43 51 210 joerg.reich@fh-duesseldorf.de Fotografie

#### **Reinhardt M.A., Prof. Uwe J.**

0211 43 51 254/159 fhd@uwejreinhardt.de N2.54 Designredaktion, Creative Writing

#### **Richter, Kai**

info@kairichter.eu perspektivisch-räumliches Zeichnen

#### **Rungenhagen, Prof. Ulf**

0211 43 51 246 ulf.rungenhagen@fh-duesseldorf.de B2.24 zeichnerische Darstellung, zeichnerische Gestaltung und Illustration

#### **Salkic, Dipl.-Des. Oliver**

mail@oliversalkic.com Hypermedia

#### **Sauer, Dipl.-Des. Bernd**

bernd.sauer@fh-duesseldorf.de perspektivisch-räumliches Zeichnen

#### **Scheer, Stefan**

scheer@agentur-scheer.de Kommerzielle und institutionelle Kommunikation

#### **Schulz, Heiko**

0221 25 80 802 0171 70 47 767 hs@buero-oklahoma.de Redaktion und Edition

#### **Schillig, Prof. Gabi**

0211 43 51 208 gabi.schillig@fh-duesseldorf.de BE.35, H 0.38.2 Gestaltungslehre, räumlich-plastisches Gestalten

#### **Schröder, Gerhard**

0211 43 51 251 g.schroeder@fh-duesseldorf.de B2.31 Satzgestaltung und Produktion

#### **Schulz, Heiko**

0171 70 47 767 schulzheiko@t-online.de Redaktion und Edition

### **Schulze, Dipl.-Des. Herbert**

0211 43 51 227 herbert.schulze@fh-duesseldorf.de N1.61 Material- und Herstellungstechniken

#### **Sichelschmidt, Dipl.-Des. Guido**

sichelschmidt@ish.de Sprache & Text

#### **Sonnen, prof. h.c. Irmgard**

0211 49 82 656 i.sonnen@t-online.de N2.41 Typografie

#### **Steinacker, Dipl.-Des. Uwe J.**

fhd-steinacker@lehnstein.de **Typografie** 

#### **Swoboda, Dipl.-Des. Cornel**

cornelswoboda@gmail.com AV Design

#### **Swottke, Dipl.-Des. Michael**

0211 43 51 213 michael.swottke@fh-duesseldorf.de B1.20, B1.23, B1.25, B1.26, B1.29 Modellbau

#### **Teufel, Prof. Philipp**

0211 43 51 236 philipp.teufel@fh-duesseldorf.de N2.53 Typografie & Buchgestaltung

#### **Tillmanns, Dipl.-Des. Kathrin**

0211 43 51 206 kathrin.tillmanns@fh-duesseldorf.de BE.28 Fotografie

#### **Tischtau, Sebastian**

0211 43 51 245 druckerei.fb2@fh-duesseldorf.de B2.20, B2.23, B2.28 Offsetdruckerei

#### **Uebele, Prof. Andreas**

0711 34 17 020 uebele@uebele.com N2.38 schrifttypografielayout

#### **van der Laaken, Prof. Ton**

0211 43 51 239 anton.vanderlaaken@fh-duesseldorf.de N2.55 Gestaltungslehre und künstlerische Grundlagen

#### **Verkerk, Prof. Herman**

0211 43 51 214 herman.verkerk@fh-duesseldorf.de B1.31 Dreidimensionale Kommunikation

#### **Vormann, Prof. Anja**

0211 43 51 234 anjavormann@gmx.net N2.37 Vertretungsprofessorin, Audiovisuelles Design

#### **Vormwald, Prof. Gerhard**

0211 43 51 206 gerhard.vormwald@fh-duesseldorf.de BE.28 Fotografie, Interdisziplinäre Bildkonzepte

#### **Waitz, M.A. Nadine-Carina**

0211 43 51 201 nadinecarina.waitz@ fh-duesseldorf.de NE.43 Dekanat FB Design

#### **Wandaogo, Prof. Britta**

wandaogo@gmx.de B2.37 Vertretungsprofessorin, Dokumentarfilm in der Schnittstelle zu Digitalen Medien, Hypermedia

#### **Weismüller, Prof. Dr. Christoph**

chrweismueller@aol.com Medientheorie

#### **Wellmann, Thomas**

info@thomaswellmann.eu Illustration

#### **Winckler, Susanne**

0176 20 61 97 03 susanne.winckler@web.de Gestaltgebung

# **Zäh, Dipl.-Des. Jochen**

0211 43 51 260 jochen-zaeh@fh-duesseldorf.de 3D-Scan, Prototyping

#### **Zimmermann, Prof. Dr. Rainer**

0211 43 51 231 rainer.zimmermann@ fh-duesseldorf.de N2.41 Integrierte Kommunikation und Medienmanagement

#### **Impressum**

#### **Zweite Tür Links**

Informationen, Orientierung und Raumverzeichnis für Studierende des Fachbereichs Design der Fachhochschule Düsseldorf 2. Auflage, Stand April 2013

#### **Herausgeber**

Prof. Uwe J. Reinhardt, Prof. Laurent Lacour

**Redaktion** Marc Kloubert, André van Rüth

**Recherche** André van Rüth, Markus Kaufhold

**Layout**  Paul Schoemaker, Marc Kloubert

**Druck** Offsetdruckerei der Fachhochschule Düsseldorf, Christina Grube, Sebastian Tischtau